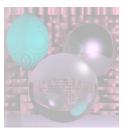

# CS G140 Graduate Computer Graphics

Prof. Harriet Fell Spring 2009 Lecture 8 – February 25, 2009

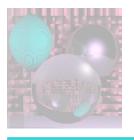

### Today's Topics

- A little more Noise
- -----
- Gouraud and Phong Shading

\_\_\_\_\_

- Color Perception mostly ala Shirley et al.
  - Light Radiometry
  - Color Theory
  - Visual Perception

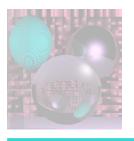

#### Flat Shading

- A single normal vector is used for each polygon.
- The object appears to have facets.

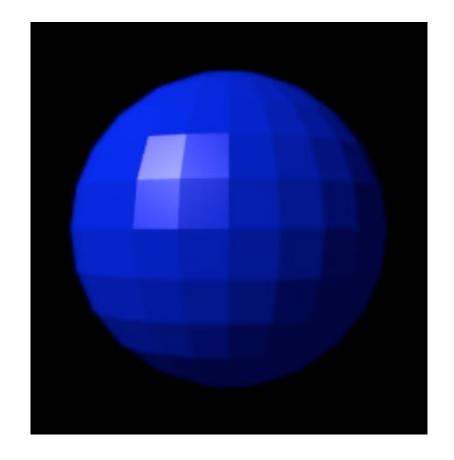

http://en.wikipedia.org/wiki/Phong\_shading

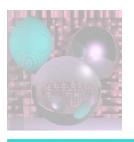

### **Gouraud Shading**

- Average the normals for all the polygons that meet a vertex to calculate its surface normal.
- Compute the color intensities at vertices base on the Lambertian diffuse lighting model.
- Average the color intensities across the faces.

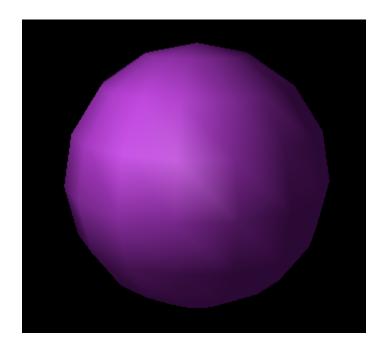

This image is licensed under the

<u>Creative Commons</u> <u>Attribution</u> <u>License v. 2.5.</u>

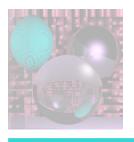

#### **Phong Shading**

- Gouraud shading lacks specular highlights except near the vertices.
- Phong shading eliminates these problems.
- Compute vertex normals as in Gouraud shading.
- Interpolate vertex normals to compute normals at each point to be rendered.
- Use these normals to compute the Lambertian diffuse lighting.

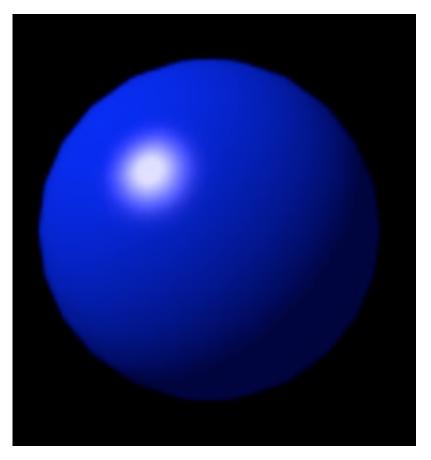

http://en.wikipedia.org/wiki/Phong\_shading

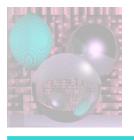

#### Color Systems

- RGB
- CMYK
- HVS
- YIQ
- CIE = XYZ for standardized color

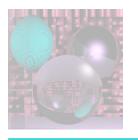

#### Light – Radiometry

#### Things You Can Measure

- Think of light as made up of a large number of photons.
- A *photon* has position, direction, and wavelength  $\lambda$ .
  - $\lambda$  is usually measured in nanometers
  - $1 \text{ nm} = 10^{-9} \text{ m} = 10 \text{ angstroms}$
- A photon has a speed c that depends only on the refractive index of the medium.
- The *frequency*  $f = c/\lambda$ .
  - The frequency does not change with medium.

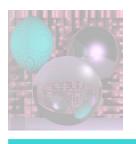

### Spectral Energy

The energy q of a photon is given by

$$q = hf = \frac{hc}{\lambda}$$

•  $h = 6.63*10^{-34} \text{ Js}$ , is Plank's Constant.

$$Q_{\lambda} \left[ \Delta \lambda \right] = \frac{\sum_{\substack{\text{all photons with wavelength within } \\ \Delta \lambda/2 \text{ of } \lambda}}{\Delta \lambda}$$

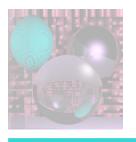

### Spectral Energy

$$Q_{\lambda} = \lim_{\Delta\lambda \to 0} Q_{\lambda} \left[ \Delta\lambda \right]$$

We just use small  $\Delta\lambda$  for computation, but not so small that the quantum nature of light interferes.

For theory we let  $\Delta\lambda \rightarrow 0$ .

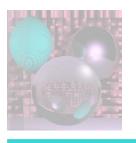

#### Radiance

- Radiance and spectral radiance describe the amount of light that passes through or is emitted from a particular area, and falls within a given solid angle in a specified direction.
- Radiance characterizes total emission or reflection, while spectral radiance characterizes the light at a single wavelength or frequency.
  - http://en.wikipedia.org/wiki/Radiance

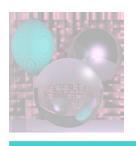

#### Radiance Definition

Radiance is defined by

$$L = \frac{d^2 \Phi}{dA d\Omega \cos \theta} \simeq \frac{\Phi}{\Omega A \cos \theta}$$

#### where

the approximation holds for small A and  $\Omega$ ,

L is the radiance (W·m $^{-2}$ ·sr $^{-1}$ ),

 $\Phi$  is the radiant flux or power (W),

 $\theta$  is the angle between the surface normal and the specified direction,

A is the area of the source (m<sup>2</sup>), and

 $\Omega$  is the solid angle (sr).

The spectral radiance (radiance per unit wavelength) is written  $L_{\lambda}$ .

#### SI radiometry units

| Quantity             | Symbol | SI unit                             | Abbr.                               | Notes                                                                                                 |
|----------------------|--------|-------------------------------------|-------------------------------------|----------------------------------------------------------------------------------------------------|
| Radiant<br>energy    | Q      | <u>joule</u>                        | <u>J</u>                            | energy                                                                                                |
| Radiant flux         | Ф      | watt                                | W                                   | radiant energy per unit time, also called radiant power                                               |
| Radiant<br>intensity | I      | watt per<br>steradian               | W·sr <sup>-1</sup>                  | power per<br>unit solid<br>angle                                                                      |
| Radiance             | L      | watt per steradian per square metre | W·sr <sup>-1</sup> ·m <sup>-2</sup> | power per unit solid angle per unit projected source area.  Sometimes confusingly called "intensity". |

| Irradiance                           | E                                      | watt per square metre                                                         | W·m <sup>-2</sup>                                                                             | power incident on a surface.  Sometimes confusingly called "intensity".              |
|--------------------------------------|----------------------------------------|-------------------------------------------------------------------------------|-----------------------------------------------------------------------------------------------|--------------------------------------------------------------------------------------|
| Radiant emittance / Radiant exitance | M                                      | watt per square metre                                                         | W·m <sup>-2</sup>                                                                             | power emitted from a surface.  Sometimes confusingly called "intensity".             |
| Spectral radiance                    | L <sub>λ</sub><br>or<br>L <sub>v</sub> | watt per steradian per metre or watt per steradian per square metre per Hertz | W·sr <sup>-1</sup> ·m <sup>-3</sup> or  w·sr <sup>-1</sup> ·m <sup>-2</sup> ·Hz <sup>-1</sup> | commonly<br>measured in<br>W·sr <sup>-1</sup> ·m <sup>-2</sup> ·n<br>m <sup>-1</sup> |
| Spectral<br>irradiance               | Eλ<br>or<br>Ev                         | watt per metre <sup>3</sup> or watt per square metre per hertz                | W·m <sup>-3</sup><br>or<br>W·m <sup>-2</sup> ·Hz <sup>-1</sup>                                | commonly<br>measured in<br>W·m <sup>-2</sup> ·nm <sup>-1</sup>                       |

http://en.wikipedia.org/wiki/Radiance

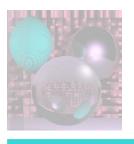

#### SI Units

#### Spectral radiance has SI units

W·sr<sup>-1</sup>·m<sup>-3</sup>

when measured per unit wavelength, and

 $W \cdot sr^{-1} \cdot m^{-2}Hz^{-1}$ 

when measured per unit frequency interval.

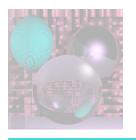

#### Photometry

#### Usefulness to the Human Observer

Given a spectral radiometric quantity  $f_r(\lambda)$  there is a related photometric quantity

$$f_p = 683 \frac{lm}{W} \int_{\lambda=380 \text{ nm}}^{800 \text{ nm}} \overline{y}(\lambda) f_r(\lambda) d\lambda$$

where  $\overline{y}$  is the *luminous efficiency function* of the human visual system.

 $\overline{y}$  is 0 for  $\lambda$  < 380 nm, the *ultraviolet range*.

 $\overline{y}$  then increases as  $\lambda$  increases until  $\lambda = 555$  nm, pure green.

 $\overline{y}$  then decreases, reaching 0 when  $\lambda = 800$  nm, the boundary with the *infrared region*.

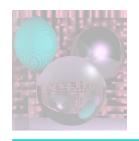

## 1931 CIE Luminous Efficiency Function

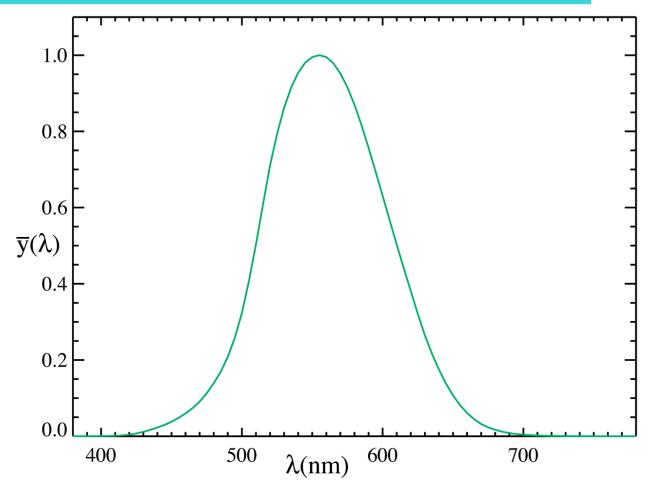

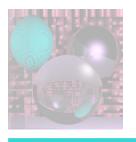

#### Luminance

$$Y = 683 \frac{lm}{W} \int_{\lambda = 380 \text{ nm}}^{800 \text{ nm}} \overline{y}(\lambda) L(\lambda) d\lambda$$

Y is *luminance* when L is spectral radiance.

*lm* is for *lumens* and *W* is for *watts*.

Luminance describes the amount of light that passes through or is emitted from a particular area, and falls within a given solid angle.

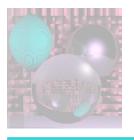

#### Color

Given a detector, e.g. eye or camera,

response = 
$$k \int w(\lambda) L(\lambda) d\lambda$$

The eye has three type of sensors, *cones*, for daytime color vision.

This was verified in the 1800's.

Wyszecki & Stiles, 1992 show how this was done.

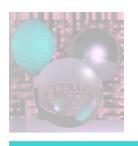

#### Tristimulus Color Theory

Assume the eye has three independent sensors. Then the response of the sensors to a spectral radiance  $A(\lambda)$  is

Blue receptors = Short 
$$S = \int s(\lambda) A(\lambda) d\lambda$$

Green receptors = Medium 
$$M = \int m(\lambda) A(\lambda) d\lambda$$

Red Receptors = Long 
$$L = \int l(\lambda) A(\lambda) d\lambda$$

If two spectral radiances  $A_1$  and  $A_2$  produce the same (S, M, L), they are indistinguishable and called *metamers*.

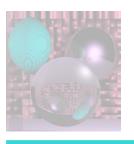

#### Three Spotlights

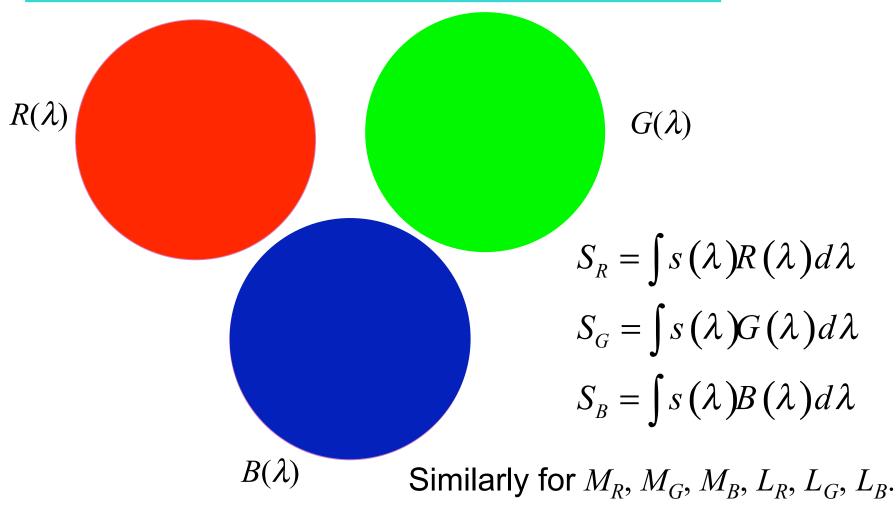

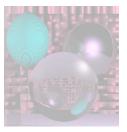

#### Response to a Mixed Light

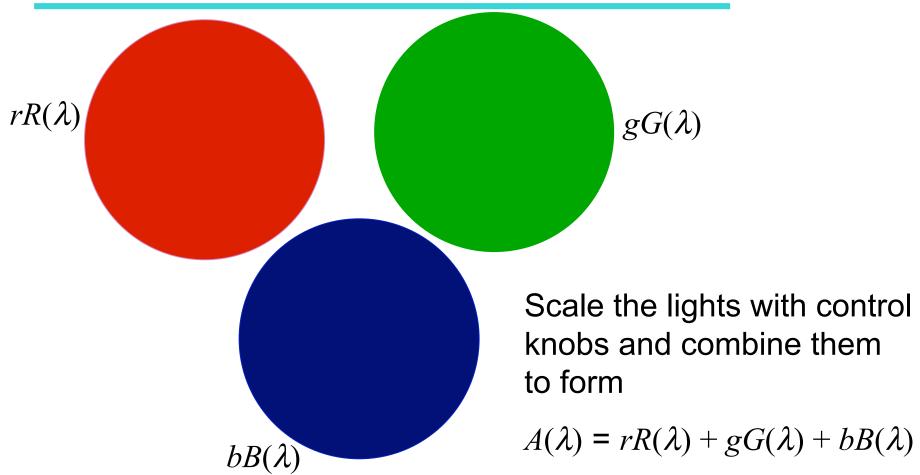

The *S* response to  $A(\lambda)$  is  $rS_R + gS_G + bS_B$ .

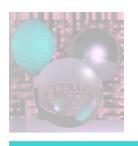

#### Matching Lights

Given a light with spectral radiance  $C(\lambda)$ ,

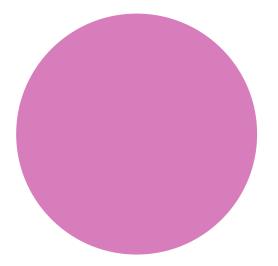

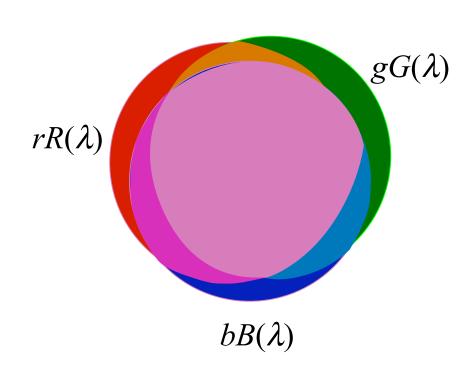

a subject uses control knobs to set the fraction of  $R(\lambda)$ ,  $G(\lambda)$ , and  $B(\lambda)$ to match the given color.

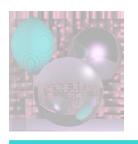

#### Matching Lights

Assume the sensor responses to  $C(\lambda)$  are

$$(S_C, M_C, L_C)$$
, then 
$$S_C = rS_R + gS_G + bS_B$$
 
$$M_C = rM_R + gM_G + bS_B$$
 
$$L_C = rL_R + gL_G + bL_B$$

Users could make the color matches.

So there really are three sensors.

But, there is no guarantee in the equations that r, g, and b are positive or less than 1.

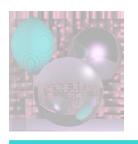

#### **Matching Lights**

Not all test lights can be matched with positive r, g, b.

Allow the subject to mix combinations of  $R(\lambda)$ ,  $G(\lambda)$ , and  $B(\lambda)$  with the test color.

If  $C(\lambda) + 0.3R(\lambda)$  matches  $0 \cdot R(\lambda) + gG(\lambda) + bB(\lambda)$  then r = -0.3.

Two different spectra can have the same r, g, b.

Any three independent lights can be used to specify a color.

What are the best lights to use for standardizing color matching?

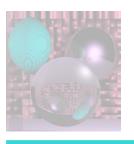

#### The Monochromatic Primaries

- The three monochromatic primaries are at standardized wavelengths of
  - 700 nm (red)
    - Hard to reproduce as a monchromatic beam, resulting in small errors.
    - Max of human visual range.
  - 546.1 nm (green)
  - 435.8 nm (blue).
    - The last two wavelengths are easily reproducible monochromatic lines of a mercury vapor discharge.
      - http://en.wikipedia.org/wiki/CIE\_1931\_color\_space
         College of Computer and Information Science, Northeastern University

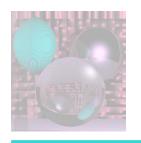

## CIE 1931 RGB Color Matching Functions

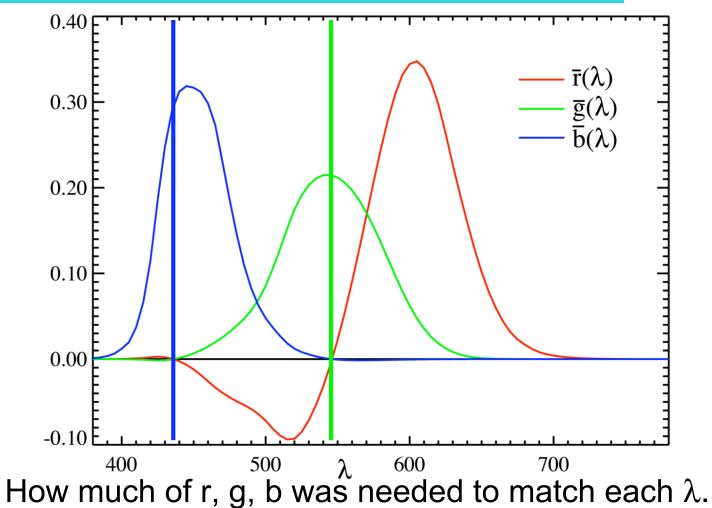

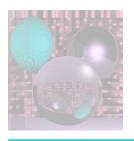

## CIE Tristimulus Values ala Shirley

- The CIE defined the XYZ system in the 1930s.
- The lights are imaginary.
- One of the lights is grey no hue information.
- The other two lights have zero luminance and provide only hue information, chromaticity.

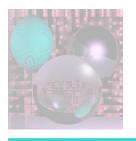

#### **Chromaticity and Luminance**

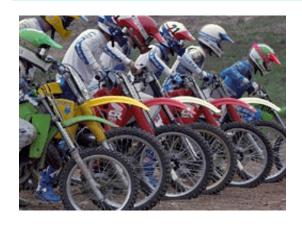

Luminance

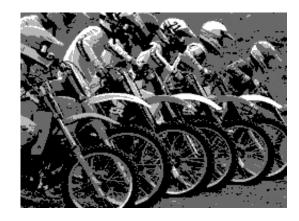

Chromaticity

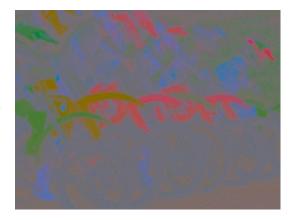

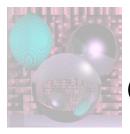

## CIE 1931 xy Chromaticity Diagram Gamut and Location of the CIE RGB primaries

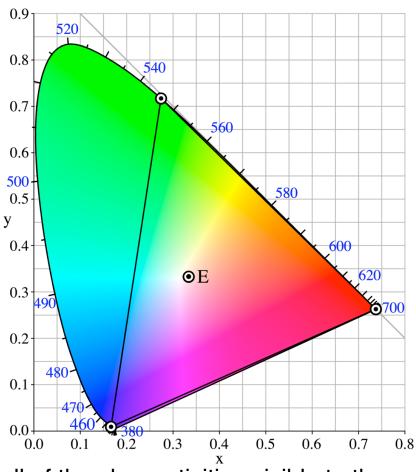

represents all of the chromaticities visible to the average person

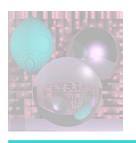

### CIE XYZ color space

color matching functions  $\overline{x}(\lambda)$ ,  $\overline{y}(\lambda)$ ,  $\overline{z}(\lambda)$ 

- Color matching functions were to be everywhere greater than or equal to zero.
- 2. The  $\overline{y}(\lambda)$  color matching function = the photopic luminous efficiency function.
- 3. x=y=1/3 is the the white point.
- 4. Gamut of all colors is inside the triangle [1,0], [0,0], [0,1].
- 5.  $\overline{z}(\lambda)$  = zero above 650 nm.

http://en.wikipedia.org/wiki/CIE\_1931\_color\_space

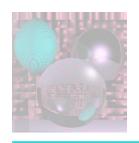

## CIE 1931 Standard Observer Colorimetric XYZ Functions between 380 nm and 780 nm

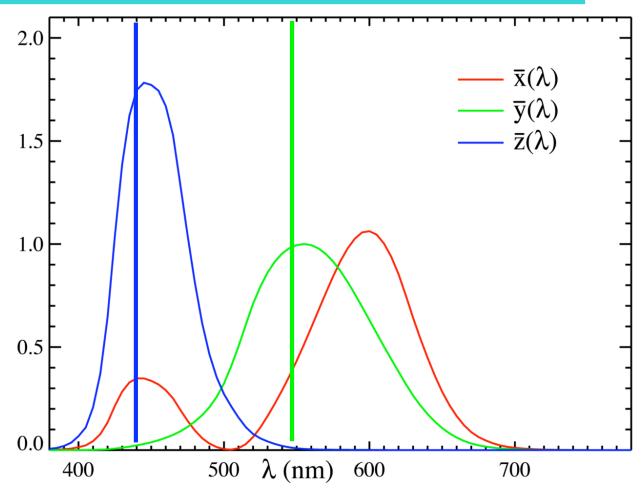

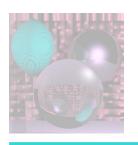

## XYZ Tristimulus Values for a Color

with Spectral Distribution  $I(\lambda)$ 

$$X = \int_0^\infty I(\lambda)\overline{x}(\lambda)$$
Chromaticity =  $(x, y) = \left(\frac{X}{X + Y + Z}, \frac{Y}{X + Y + Z}\right)$ 

$$Y = \int_0^\infty I(\lambda)\overline{y}(\lambda)$$
Luminance =  $Y$ 

$$Z = \int_0^\infty I(\lambda)\overline{z}(\lambda)$$

$$(X, Y, Z) = \left(\frac{xY}{y}, Y, \frac{(1 - x - y)Y}{y}\right)$$

$$\begin{bmatrix} X \\ Y \\ Z \end{bmatrix} = \frac{1}{b_{21}} \begin{bmatrix} b_{11} & b_{12} & b_{13} \\ b_{21} & b_{22} & b_{23} \\ b_{31} & b_{32} & b_{33} \end{bmatrix} \begin{bmatrix} R \\ G \\ B \end{bmatrix} = \frac{1}{0.17697} \begin{bmatrix} 0.49 & 0.31 & 0.20 \\ 0.17697 & 0.81240 & 0.01063 \\ 0.00 & 0.01 & 0.99 \end{bmatrix} \begin{bmatrix} R \\ G \\ B \end{bmatrix}$$

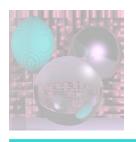

## CIE XYZ color space

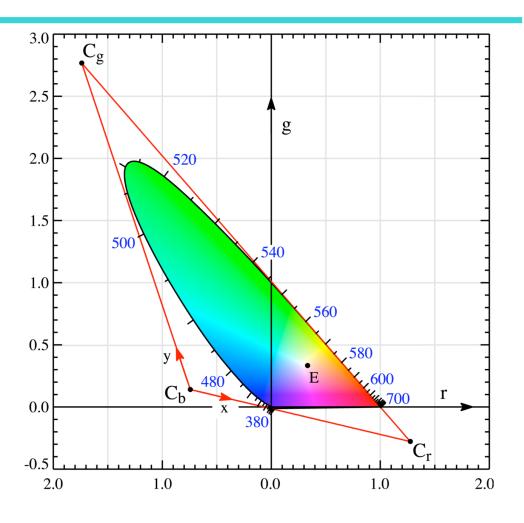

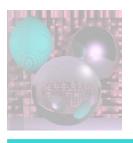

## Adding R, G, and B Values

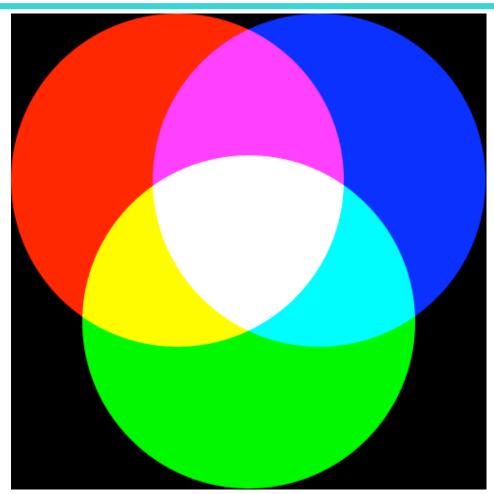

http://en.wikipedia.org/wiki/RGB

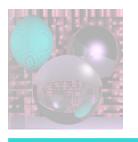

#### **RGB** Color Cube

(0, 0, 1)

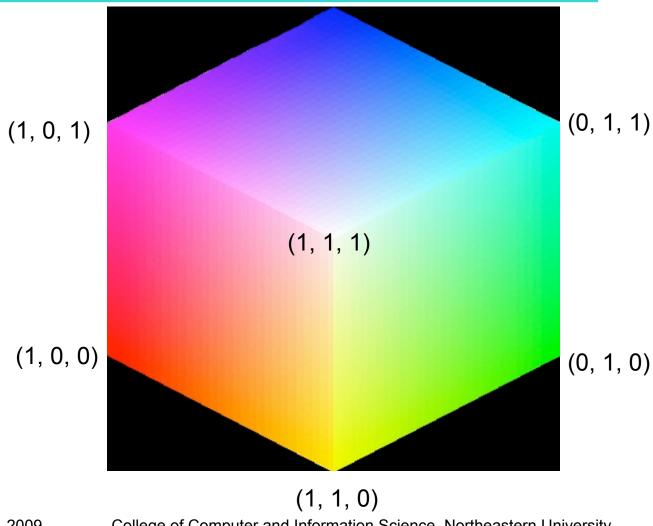

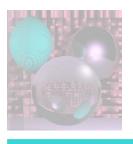

#### **CMY** Complements of RGB

- CMYK are commonly used for inks.
- They are called the subtractive colors.
- Yellow ink removes blue light.

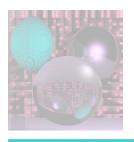

# Subtractive Color Mixing

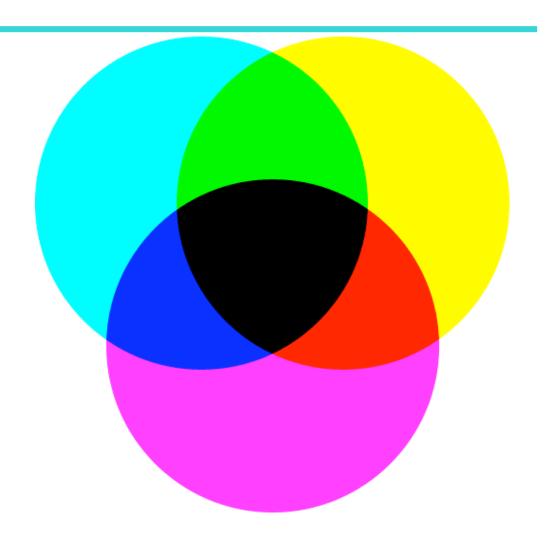

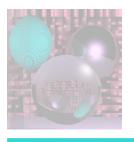

#### **CMYK** → **CMY** → **RGB**

in Theory

$$C_{CMYK} = (C, M, Y, K)$$

$$\downarrow$$

$$C_{CMY} = (C', M', Y') = (C(1 - K) + K, M(1 - K) + K, Y(1 - K) + K)$$

$$\downarrow$$

$$C_{RGB} = (R, G, B) = (1 - C', 1 - M', 1 - Y')$$

$$= (1 - (C(1 - K) + K), 1 - (M(1 - K) + K), 1 - (Y(1 - K) + K))$$

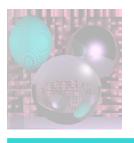

February 25, 2009

#### $RGB \rightarrow CMY \rightarrow CMYK$ in Theory

 $RGB \rightarrow CMYK$  is not unique.

$$C_{\textbf{RGB}} = (\textbf{R}, \textbf{G}, \textbf{B})$$

$$\downarrow$$

$$C_{\textbf{CMY}} = (\textbf{C}, \textbf{M}, \textbf{Y}) = (\textbf{1} - \textbf{R}, \textbf{1} - \textbf{G}, \textbf{1} - \textbf{B})$$

$$\downarrow$$
if  $min(\textbf{C}, \textbf{M}, \textbf{Y}) == 1$  then  $C_{\textbf{CMYK}} = (0, 0, 0, 1)$ 
else  $\textbf{K} = min(\textbf{C}, \textbf{M}, \textbf{Y})$ 

$$C_{\textbf{CMYK}} = ((\textbf{C} - \textbf{K})/(\textbf{1} - \textbf{K}), (\textbf{M} - \textbf{K})/(\textbf{1} - \textbf{K}), (\textbf{Y} - \textbf{K})/(\textbf{1} - \textbf{K}), \textbf{K})$$
This uses as much black as possible.

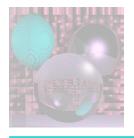

#### CMYK ↔ CMY ↔ RGB

#### in Practice

- RGB is commonly used for displays.
- CMYK is commonly used for 4-color printing.
- CMYK or CMY can be used for displays.
  - CMY colours mix more naturally than RGB colors for people who grew up with crayons and paint.
- Printing inks do not have the same range as RGB display colors.

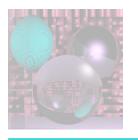

# Time for a Break

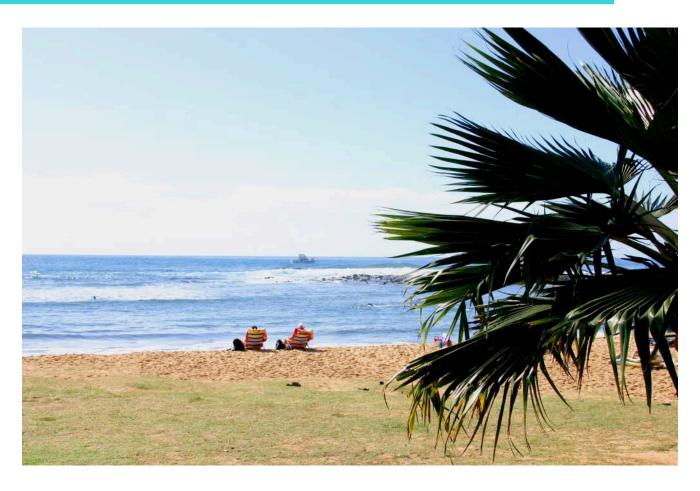

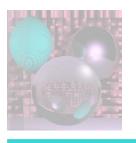

# Color Spaces

- RGB and CMYK are color models.
- A mapping between the color model and an absolute reference color space results a gamut, defines a new color space.

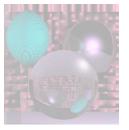

# ADOBE RGB and RGBs

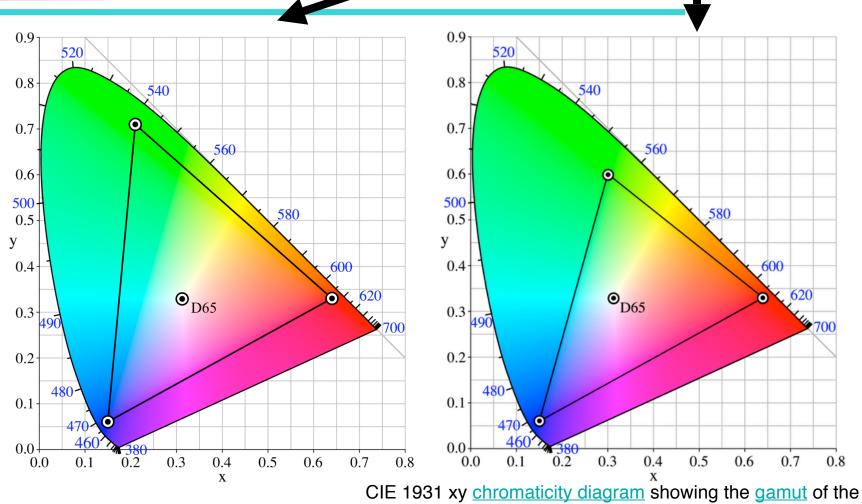

sRGB color space and location of the primaries.

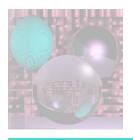

# RGB vs CMYK Space

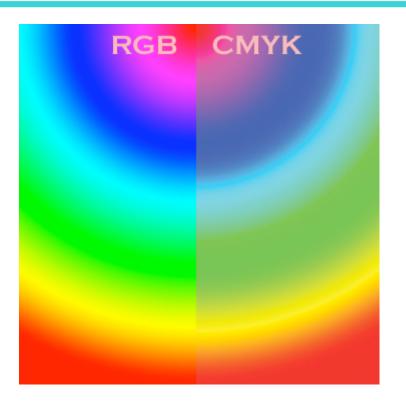

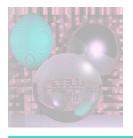

#### Blue

RGB(0, 0, 255) converted in Photoshop to CMYK becomes CMYK(88, 77, 0, 0) = RGB(57, 83, 164).

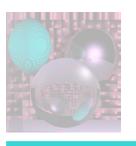

### Color Spaces for Designers

- Mixing colors in RGB is not natural.
- Mixing colors in CMY is a bit more natural but still not very intuitive.
- How do you make a color paler?
- How do you make a color brighter?
- How do you make this color?
- How do you make this color?
- HSV (HSB) and HSL (HSI) are systems for designers.

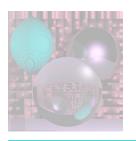

# **HSV** (Hue, Saturation, Value) **HSB** (Hue, Saturation, Brightness)

- <u>Hue</u> (e.g. red, blue, or yellow):
  - Ranges from 0-360
- <u>Saturation</u>, the "vibrancy" or "purity" of the color:
  - Ranges from 0-100%
  - The lower the saturation of a color, the more "grayness" is present and the more faded or pale the color will appear.
- Value, the <u>brightness</u> of the color:
  - Ranges from 0-100%

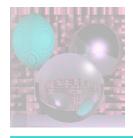

#### **HSV**

#### http://en.wikipedia.org/wiki/HSV\_color\_space

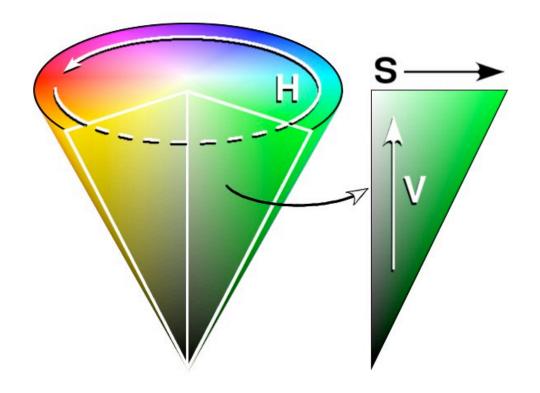

Created in the GIMP by Wapcaplet

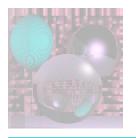

# **HSV** Cylinder

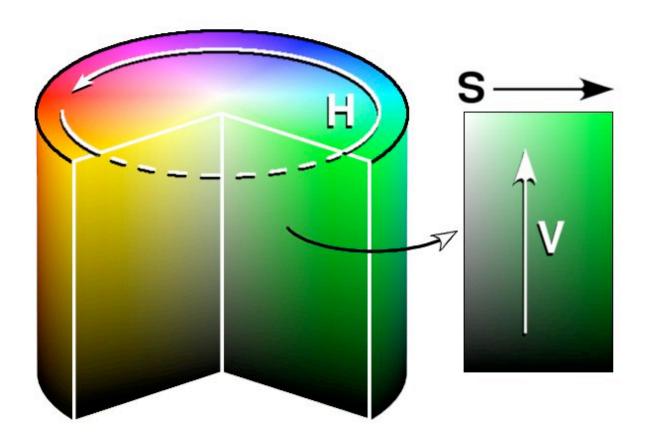

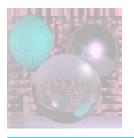

## **HSV Annulus**

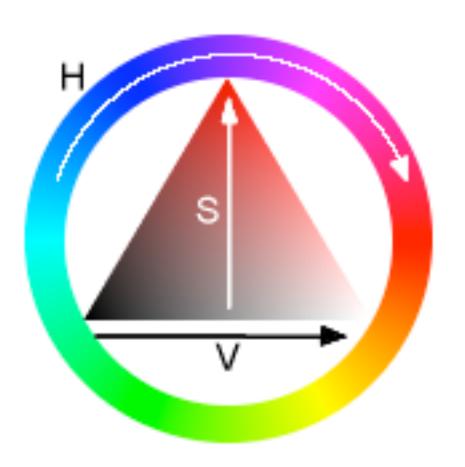

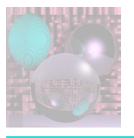

# HSL

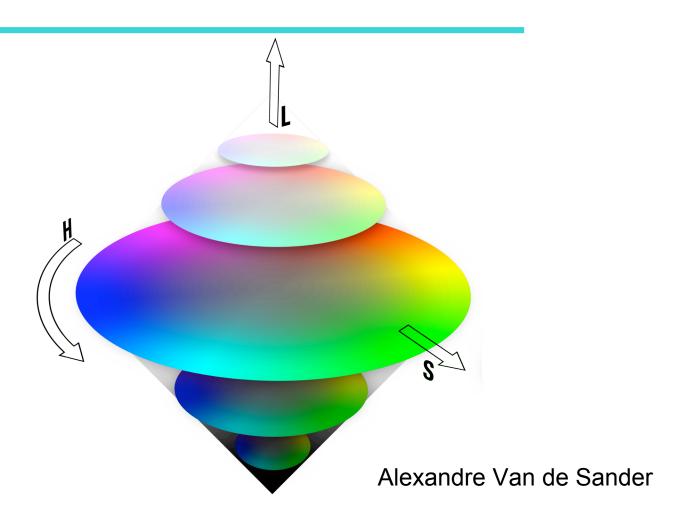

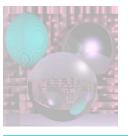

#### $RGB \rightarrow HSV$

Given 
$$(R, G, B)$$
  $0.0 \le R$ ,  $G$ ,  $B \le 1.0$   
 $MAX = \max(R, G, B)$   $MIN = \min(R, G, B)$   

$$H = \begin{cases} 60 \times \frac{G - B}{MAX - MIN} + 0 & \text{if } MAX = R \text{ and } G \ge B \\ 60 \times \frac{G - B}{MAX - MIN} + 360 & \text{if } MAX = R \text{ and } G < B \end{cases}$$

$$H = \begin{cases} 60 \times \frac{B - R}{MAX - MIN} + 120 & \text{if } MAX = G \\ 60 \times \frac{B - R}{MAX - MIN} + 240 & \text{if } MAX = B \end{cases}$$

$$S = \frac{MAX - MIN}{MAX}$$

V = MAX

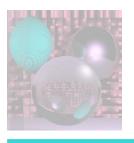

## HSV→RGB

Given color (H, S, V)  $0.0 \le H \le 360.0, 0.0 \le S, V \le 1.0$  if S == 0.0 then R = G = B = V and H and S don't matter.

else 
$$H_{i} = \left\lfloor \frac{H}{60} \right\rfloor \mod 6 \qquad f = \frac{H}{60} - H_{i}$$

$$p = V (1 - S) \qquad q = V (1 - fS) \qquad t = V (1 - (1 - f)S)$$

$$\text{if } H_{i} == 0 \rightarrow R = V, G = t, B = p$$

$$\text{if } H_{i} == 1 \rightarrow R = q, G = V, B = p$$

$$\text{if } H_{i} == 2 \rightarrow R = p, G = V, B = t$$

$$\text{if } H_{i} == 3 \rightarrow R = p, G = q, B = V$$

$$\text{if } H_{i} == 4 \rightarrow R = t, G = p, B = V$$

$$\text{if } H_{i} == 5 \rightarrow R = V, G = p, B = q$$

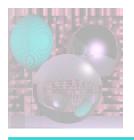

### YIQ

#### NTSC Television YIQ is a linear transformation of RGB.

- exploits characteristics of human visual system
- maximizes use of fixed bandwidth
- provides compatibility with B&W receivers

See <a href="http://en.wikipedia.org/wiki/YIQ">http://en.wikipedia.org/wiki/YIQ</a> and discussion

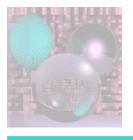

## YIQ

- Y is all that is used for B&W TV
- B-Y and R-Y small for dark and low saturation colors
- Y is transmitted at bandwidth 4.2 MHz
- I at 1.3 MHz
- Q at .7 MHz.

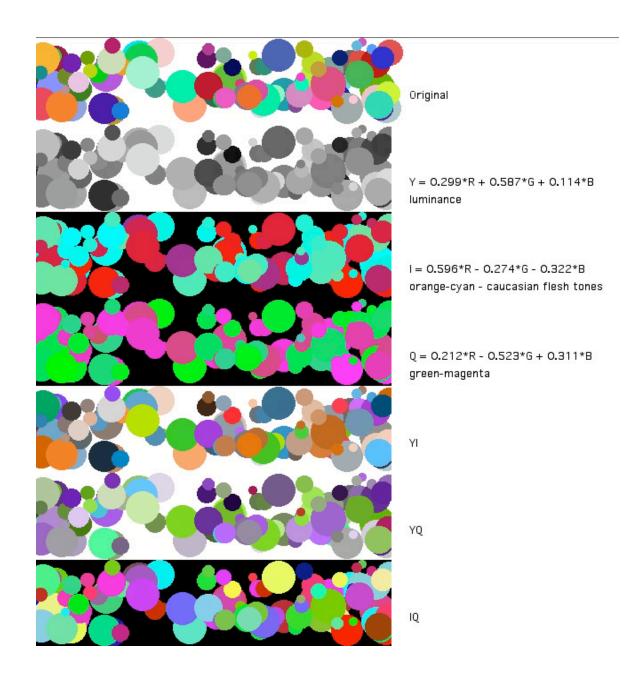